# SCHOOL-SCOUT.DE

## **Unterrichtsmaterialien in digitaler und in gedruckter Form**

# **Auszug aus:**

Ein Fehler in der Abrechnung?

**Das komplette Material finden Sie hier:**

[School-Scout.de](http://www.school-scout.de/73201-ein-fehler-in-der-abrechnung)

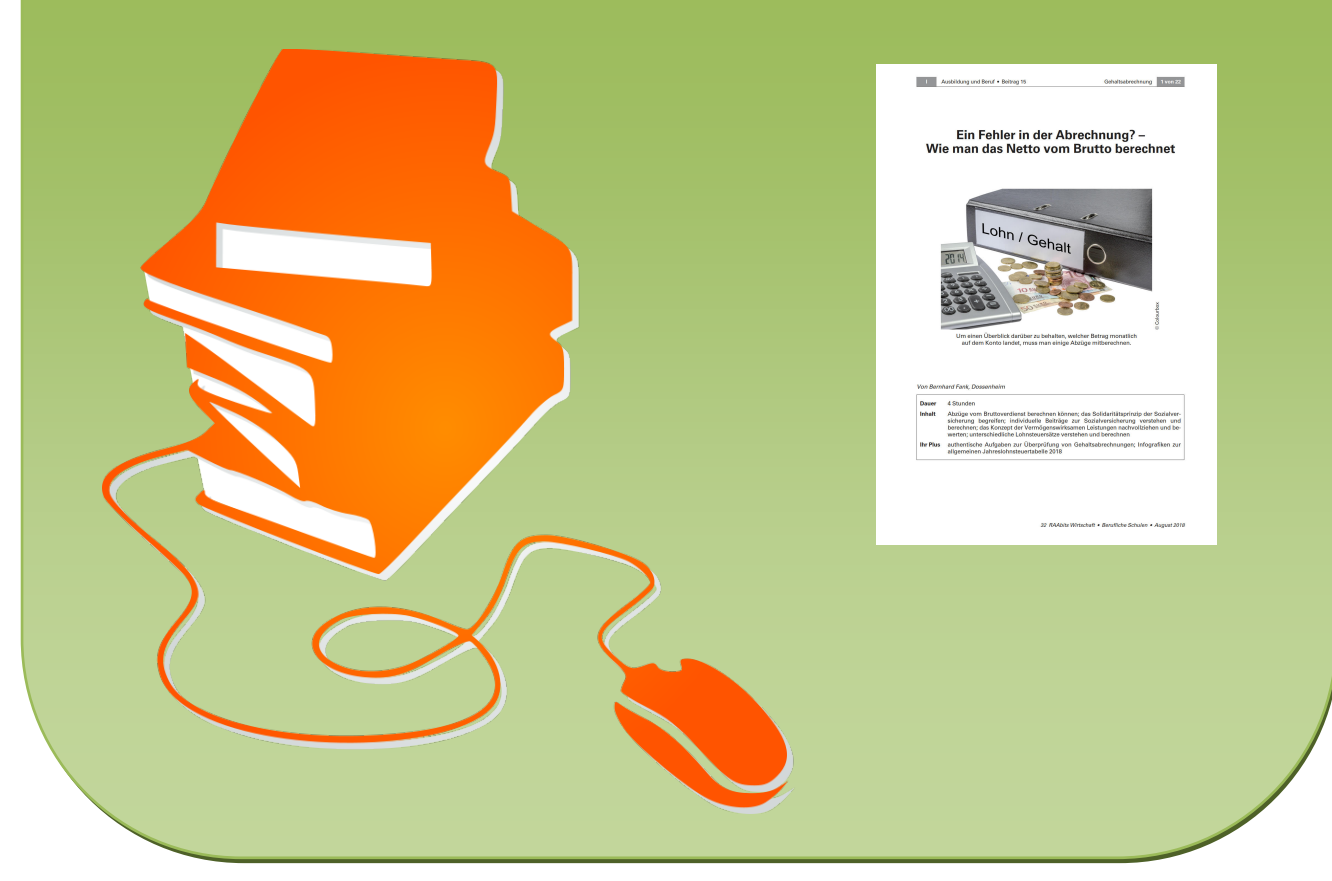

© Copyright school-scout.de / e-learning-academy AG – Urheberrechtshinweis (® erser Material-Vorschau sind Copyright school-scout.de / e-learning-academy AG – Urheberrechtshinweis<br>Iearning-academy AG. Wer diese Vorschause

# **Ein Fehler in der Abrechnung? – Wie man das Netto vom Brutto berechnet**

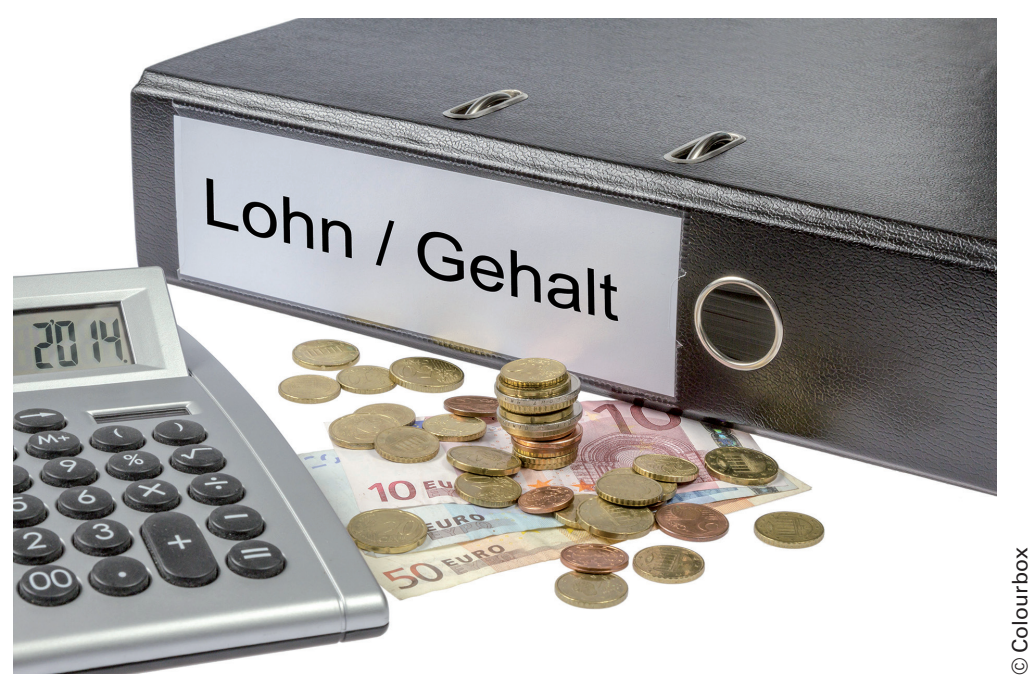

Um einen Überblick darüber zu behalten, welcher Betrag monatlich auf dem Konto landet, muss man einige Abzüge mitberechnen.

### Von Bernhard Fank, Dossenheim

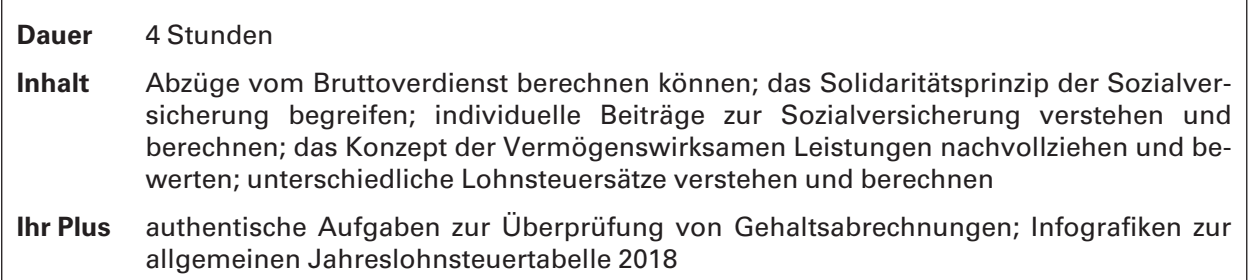

### Fachliche Hinweise

Im Gegensatz zu Ferienjobbern und Arbeitnehmern mit Minijobs werden Auszubildende schon von Anfang an mit Sozialversicherungsbeiträgen konfrontiert. Von einer unter Umständen niedrigen Ausbildungsvergütung wird so schon ein erheblicher Teil abgezogen. Wie viel wird für welche Leistungen einbehalten? Welche Vorteile haben Auszubildende davon? Welche anderen Gründe sprechen für die Erhebung von Sozialversicherungsbeiträgen? Welche ist erste Anlaufstelle bei Problemen mit der Lohnabrechnung? Welche Parameter können die Auszubildenden bei den Zahlungen selbst beeinflussen? Um diese Fragen dreht sich die vorliegende Unterrichtsreihe. Die Begriffe "Lohn" und "Gehalt" werden der Einfachheit halber synonym verwendet, auch wenn dies fachlich nicht ganz korrekt ist. Die Lehrkraft sollte auf den Unterschied hinweisen.

### Wie viel wird für welche Leistung abgezogen?

Die Ausbildungsvergütung ist von Anfang an sozialversicherungspflichtig. Das bedeutet, dass die Arbeitnehmeranteile der Sozialversicherungsbeiträge anfallen. Altersabhängige Besonderheiten bei der Pflegeversicherung und unterschiedliche Krankenversicherungsbeiträge müssen bei der Höhe der Beiträge berücksichtigt werden.

### Welche Gründe gibt es für die Erhebung der Sozialversicherungsbeiträge?

Die Vorteile einer Mitgliedschaft in einer Krankenversicherung liegen auf der Hand: Arztbesuche und die gesundheitliche Versorgung werden so abgesichert. Andere Beitragszahlungen entsprechen dem Solidaritätsprinzip: Die arbeitende Bevölkerung zahlt die Renten der ehemaligen Arbeiterschaft und Unterstützung für Arbeitslose sowie Erwerbsunfähige wird generiert.

### Welches ist die erste Anlaufstelle bei Problemen rund um die Gehaltszahlung?

Für jeden Arbeitnehmer ist dies zunächst die auszahlende Stelle – also der Betrieb, in dem man angestellt ist. Zu Fragen der Beitragshöhe müssen auch die Krankenkassen als erste Zahlungsempfänger Auskunft geben können (vgl. §15 SGB I).

### Welche Parameter können die Auszubildenden bei den Beitragszahlungen selbst beeinflussen?

Die Krankenkassenbeiträge und die Zahlungen für die Pflegeversicherung können je nach Krankenkasse durchaus unterschiedlich ausfallen. Allerdings würde die Frage nach der Wahl der richtigen Krankenkasse vom Thema wegführen – der Lehrer sollte jedoch auf diese Möglichkeiten hinweisen. Ein weiterer Parameter, der die Höhe des Gehalts beeinflussen kann, sind vermögenswirksame Leistungen.

### Didaktisch-methodische Hinweise

Die Konfrontation der Schülerinnen und Schüler\* mit dem Thema erfolgt auf direktem Wege über das Fallbeispiel des Auszubildenden Leon, der seine erste Gehaltsabrechnung bekommt und zunächst nicht versteht, warum er so viele Abzüge hat. Den Schülern werden an dieser Stelle Besonderheiten der Beitragserhebung vermittelt. Außerdem trainieren die Auszubildenden anhand verschiedener Abrechnungsbeispiele noch einmal die Prozent- bzw. Dreisatzrechnung.

Eine Anfrage des Auszubildenden Leon an die Gehaltsabteilung seiner Firma rückt den Aspekt der vermögenswirksamen Leistungen in den Fokus. Auch hierzu führen die Schüler Rechnungen durch.

Auch die unterschiedliche Höhe der Lohnsteuer und deren Auswirkungen auf das Nettoeinkommen werden in dieser Unterrichtseinheit anhand von Infografiken zu den aktuellen Lohnsteuertabellen von 2018 thematisiert.

Mittels einer spielerischen Lernerfolgskontrolle in Form eines Kreuzworträtsels können die Schüler anschließend ihr erworbenes Wissen überprüfen.

\* Aus Gründen der besseren Lesbarkeit wird im Folgenden nur die männliche Form verwendet. Selbstverständlich sind damit immer auch Schülerinnen gemeint.

### **Stundenverlauf**

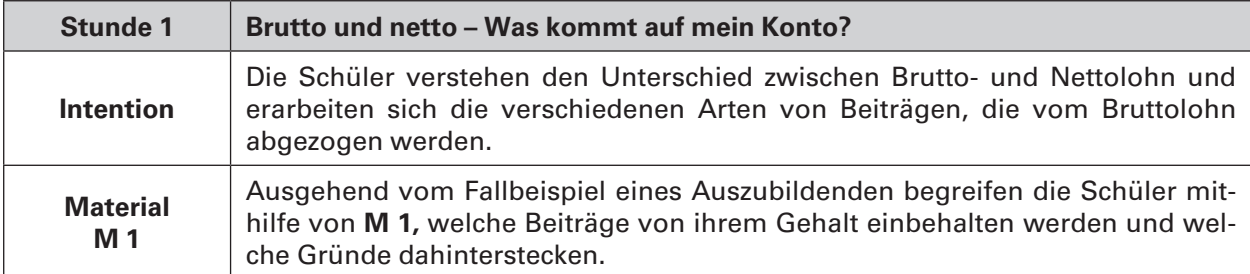

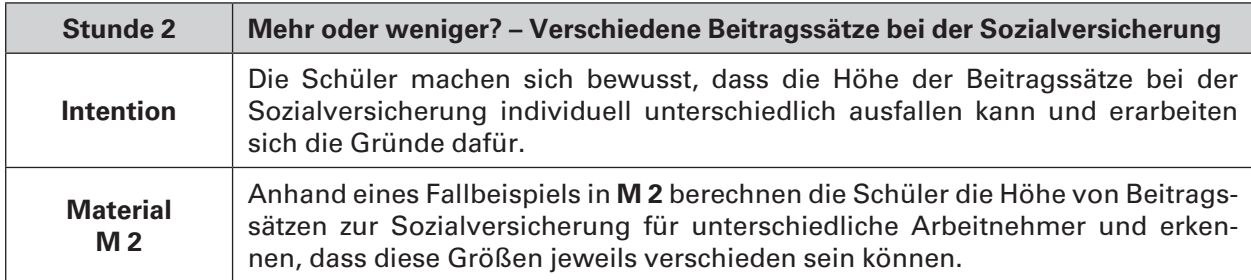

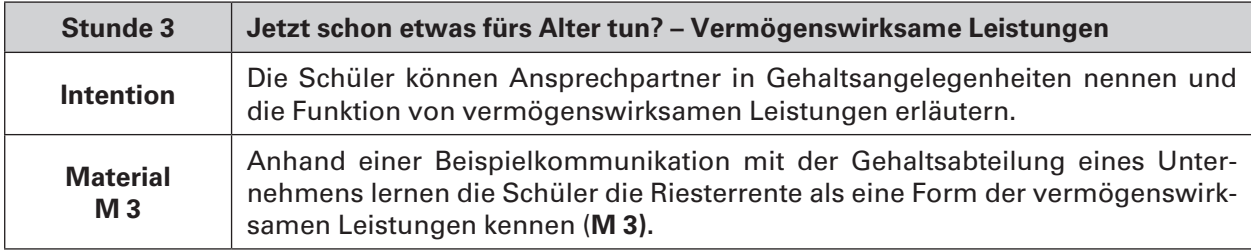

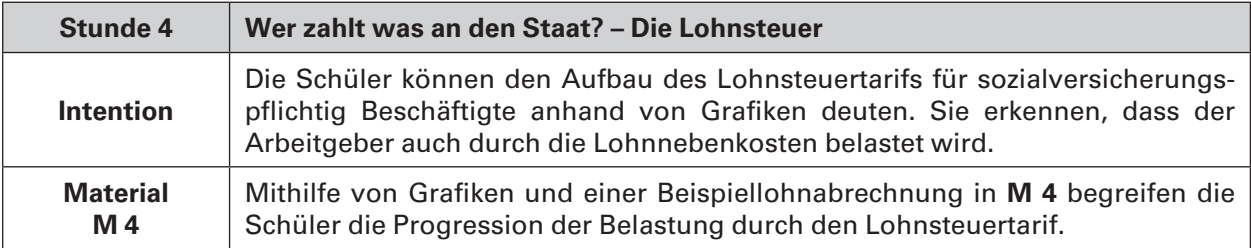

### **Lernerfolgskontrolle**

**M 5** ist eine spielerische Lernkontrolle in Form eines Kreuzworträtsels. Die wichtigsten Begriffe aus der Unterrichtsreihe werden so noch einmal wiederholt.

### Ergänzendes Material

### Internetadressen

### **https://www.destatis.de/DE/Publikationen/Thematisch/VerdiensteArbeitskosten/ Arbeitnehmerverdienste/BroschuereVerdiensteBlick0160013179004.pdf?\_\_blob=publicationFile**

Diese Studie des Statistischen Bundesamtes von 2017 zeigt auf, welche Einkommensverhältnisse in Deutschland herrschen. Es wird nach Merkmalen wie Geschlecht, Alter, Ausbildungsniveau etc. dargestellt, wie die Einkommen über die Bevölkerung verteilt sind. Außerdem enthält die Studie Informationen zur Entwicklung von Verdiensten (Nominal- und Reallohn) sowie zu Sonderzahlungen (wie z. B. vermögenswirksamen Leistungen). Auch eine Statistik zum Unterschied zwischen Bruttound Nettoeinkommen bei verschiedenen Haushaltstypen kann hier eingesehen werden.

### **https://www.bmf-steuerrechner.de/**

Auf dieser Seite wird ein Lohn- und Einkommensteuerrechner des Bundesministeriums der Finanzen zur Verfügung gestellt. Die Einkommensteuer kann damit rückwirkend bis 1958 berechnet werden. Für Entwickler finden sich hier zusätzlich Programmablaufpläne. In den Plänen sind auch Rechenbeispiele für die Lohnsteuer enthalten, die man auch in den Unterricht integrieren kann.

### Materialübersicht

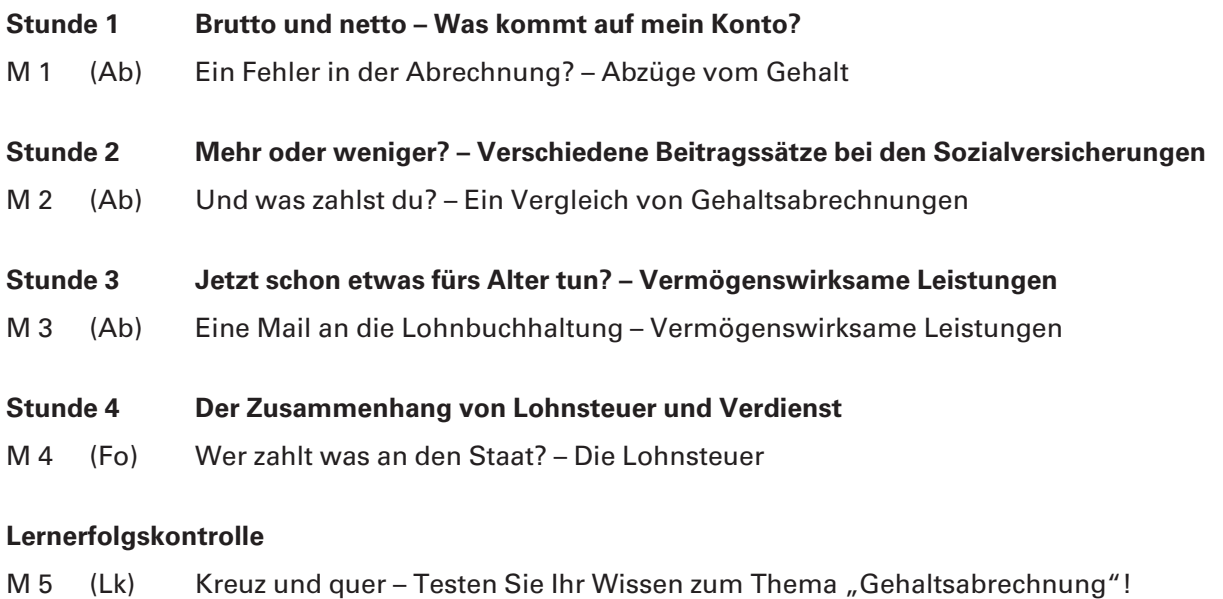

### **Bedeutung der Abkürzungen**

**Ab** = Arbeitsblatt; **Fo** = Farbfolie; **Lk** = Lernerfolgskontrolle

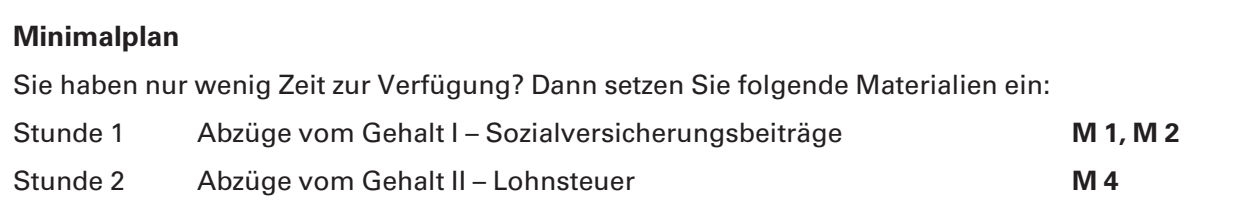

# SCHOOL-SCOUT.DE

## **Unterrichtsmaterialien in digitaler und in gedruckter Form**

# **Auszug aus:**

Ein Fehler in der Abrechnung?

**Das komplette Material finden Sie hier:**

[School-Scout.de](http://www.school-scout.de/73201-ein-fehler-in-der-abrechnung)

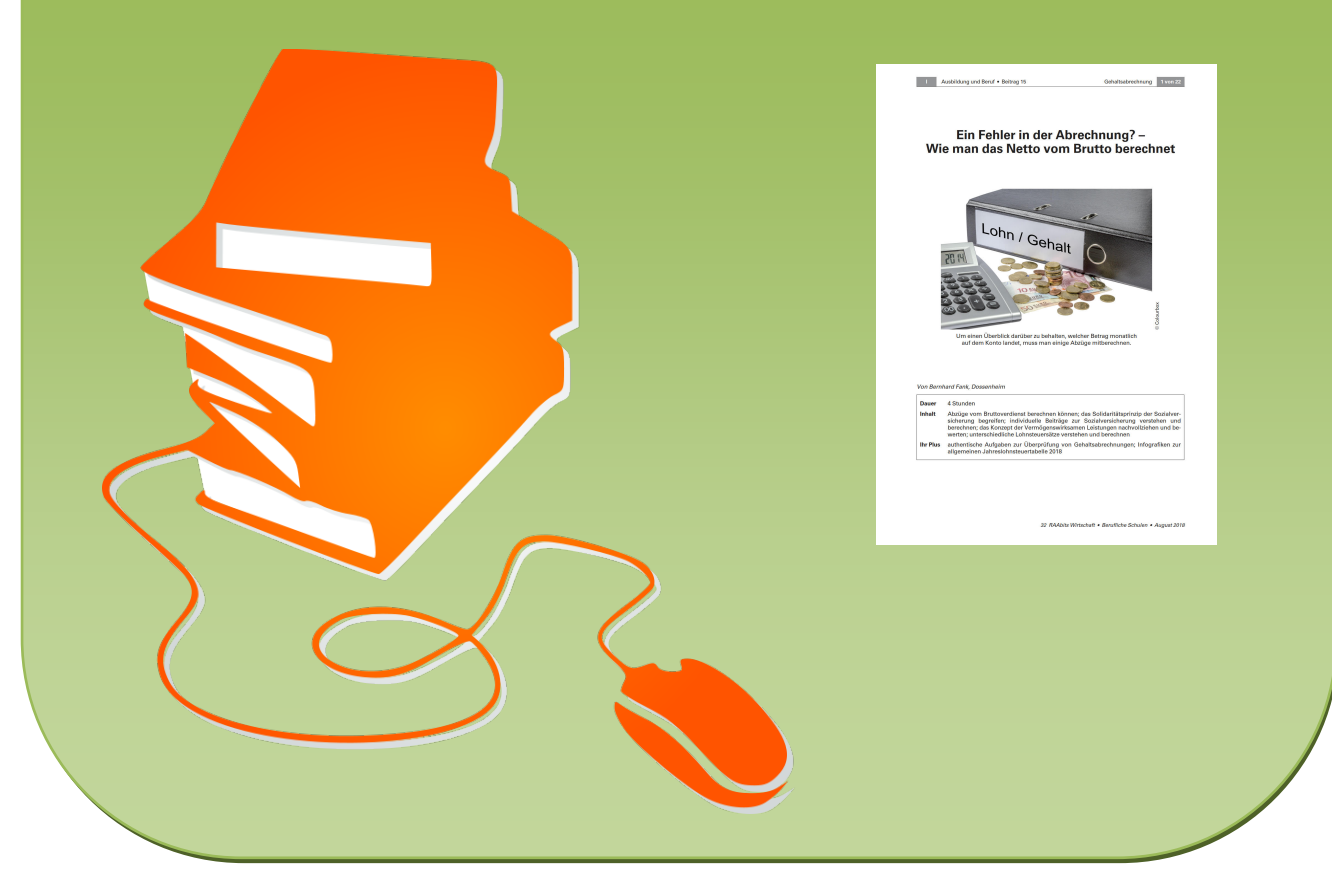

© Copyright school-scout.de / e-learning-academy AG – Urheberrechtshinweis (® erser Material-Vorschau sind Copyright school-scout.de / e-learning-academy AG – Urheberrechtshinweis<br>Iearning-academy AG. Wer diese Vorschause